## **AutoCAD Civil 3D 2011 for SURVEYORS**

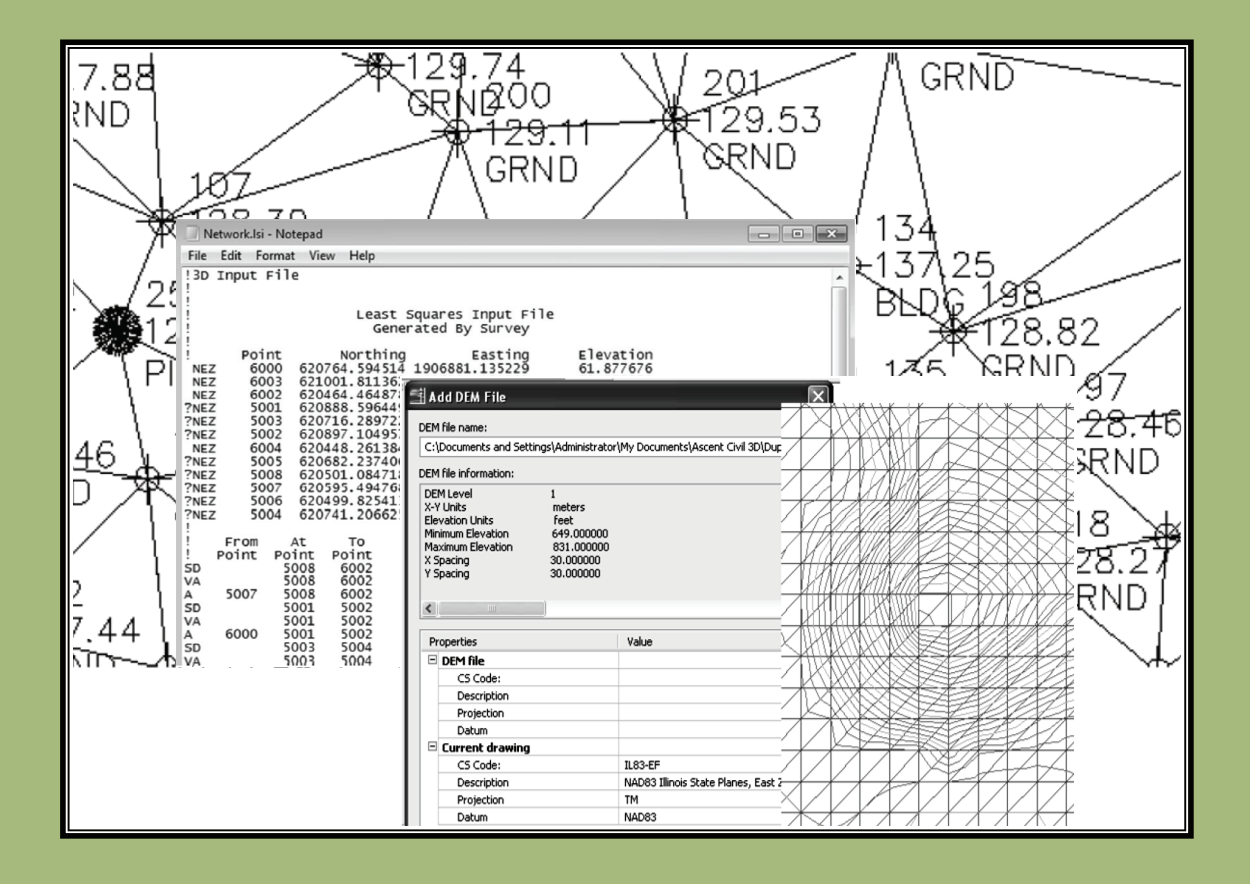

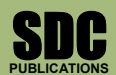

**www.SDCpublications.com** 

**Schroff Development Corporation** 

## **Table of Contents**

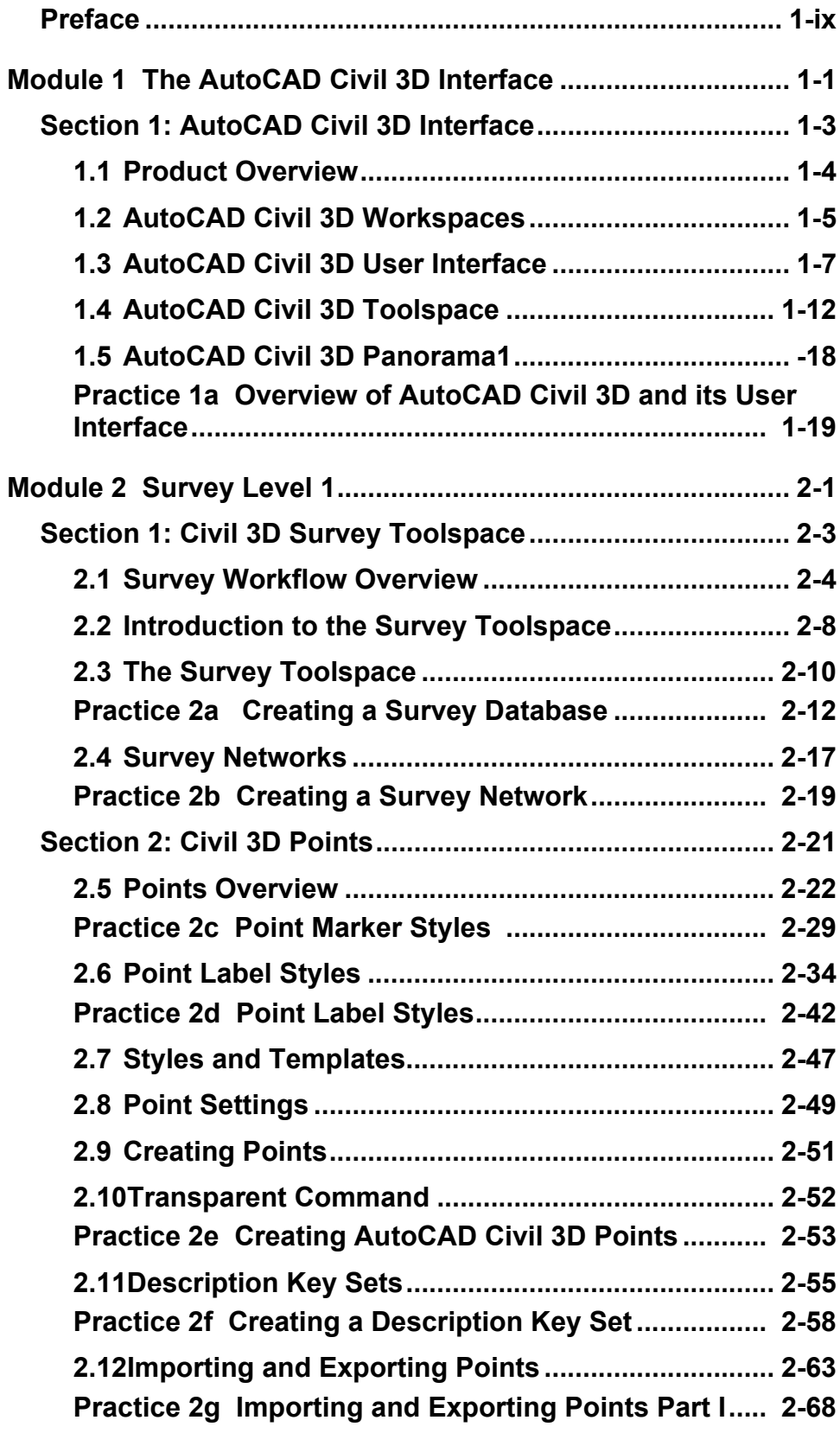

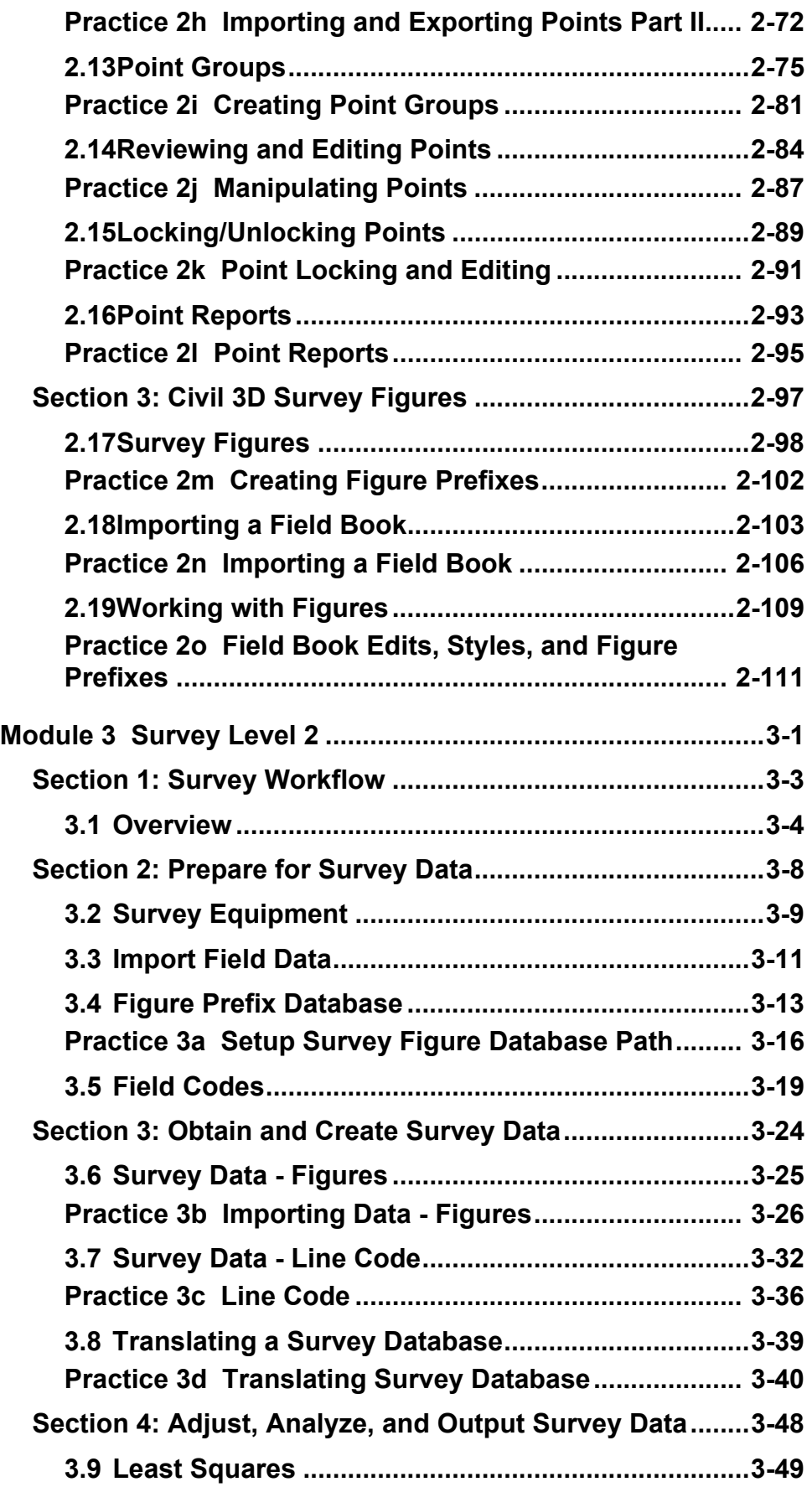

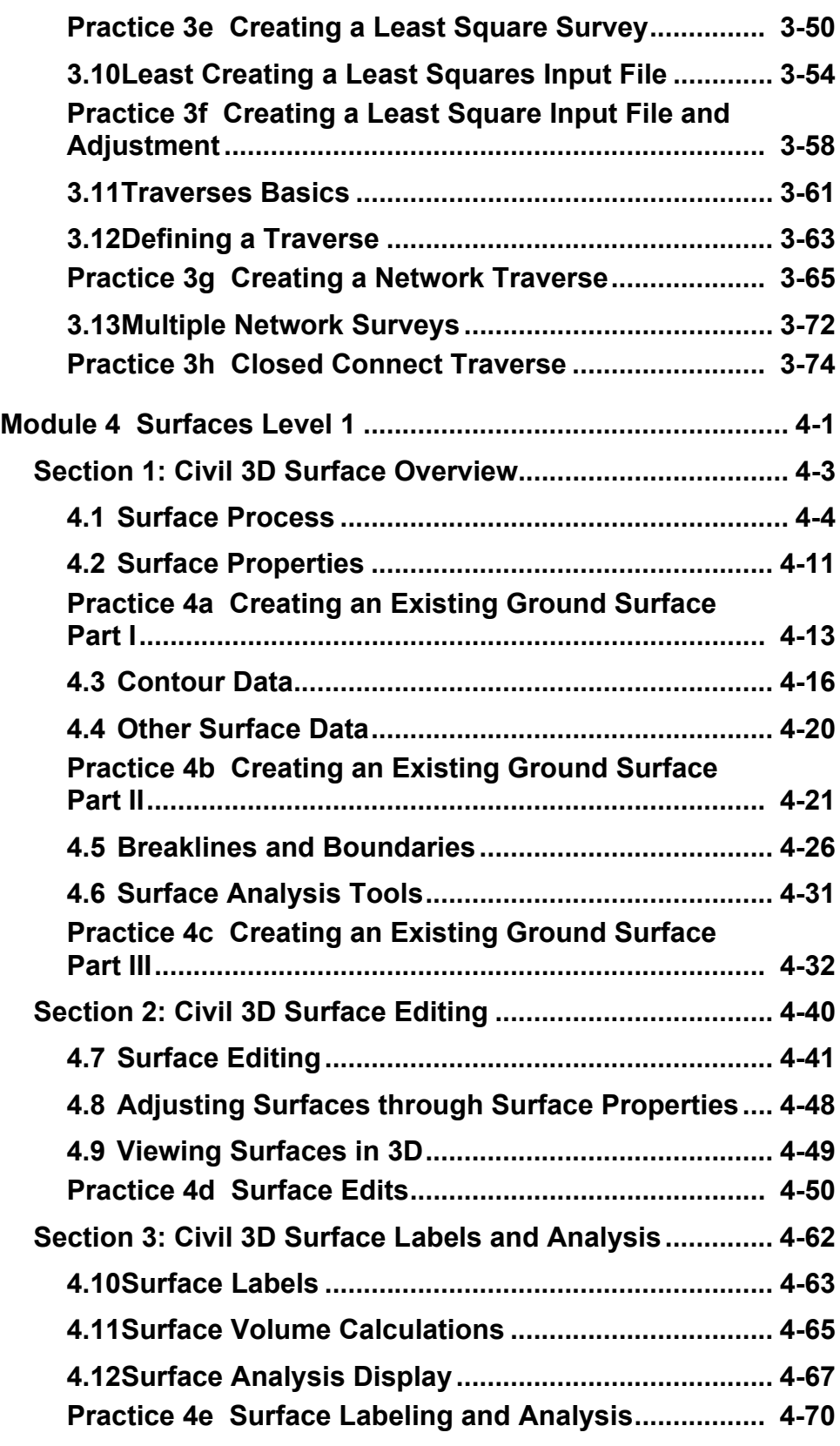